# **JOURNAL ENTRY**

Create, validate, support, and approveall of your manual journal entries before posting from one central, web-based platform.

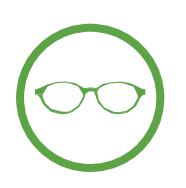

# WORKFLOW & VISIBILITY

Track and review every single journal entry with BlackLine's electronic workflow and real-time reporting capability.

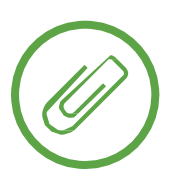

## SUPPORT

Attach supporting documentation andautomaticallyretrieve document IDs for every journal entry. If necessary, tie each JE to the appropriate reconciling item or matching transaction.

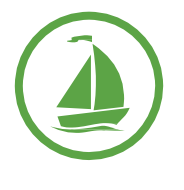

# EASY AUDITS

Go paperless and cruise throughyour audits with a full audit trail on each JE and dedicated internal/external auditor roles.

**Journal Entry**

- Configurablejournalentrytemplatesdesigned to precisely capture information based on journal type
- Validation rules eliminate failed journal posts and can be automatically retrieved from the GL
- Attach and store supporting documents in any fileformat
- Automatically postjournals and retrieve Document IDs or Journal Numbers from the GL
- Dynamic workflow automatically routes JEs to the appropriate individuals for approval
- Flexible workflow approval process can be based off of amount thresholds
- Postjournals tomultiplesystemsautomatically

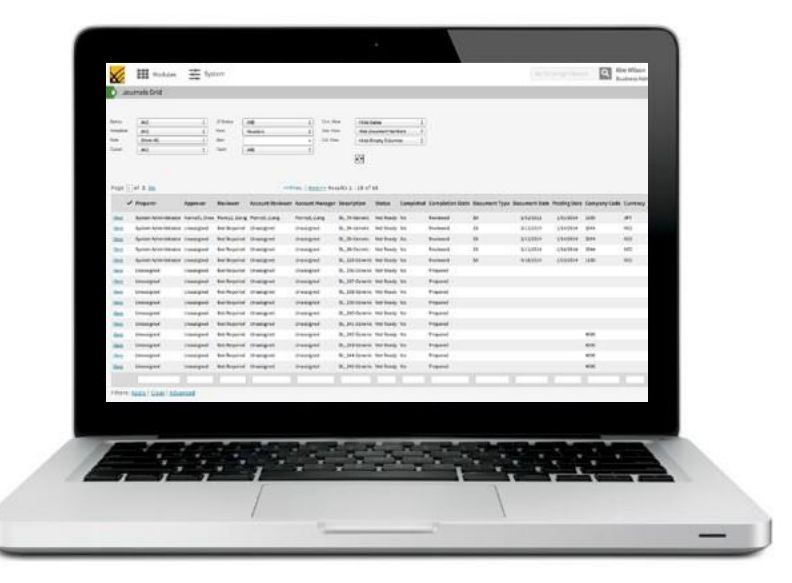

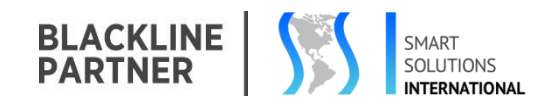

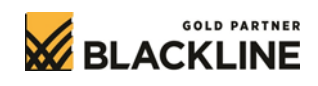

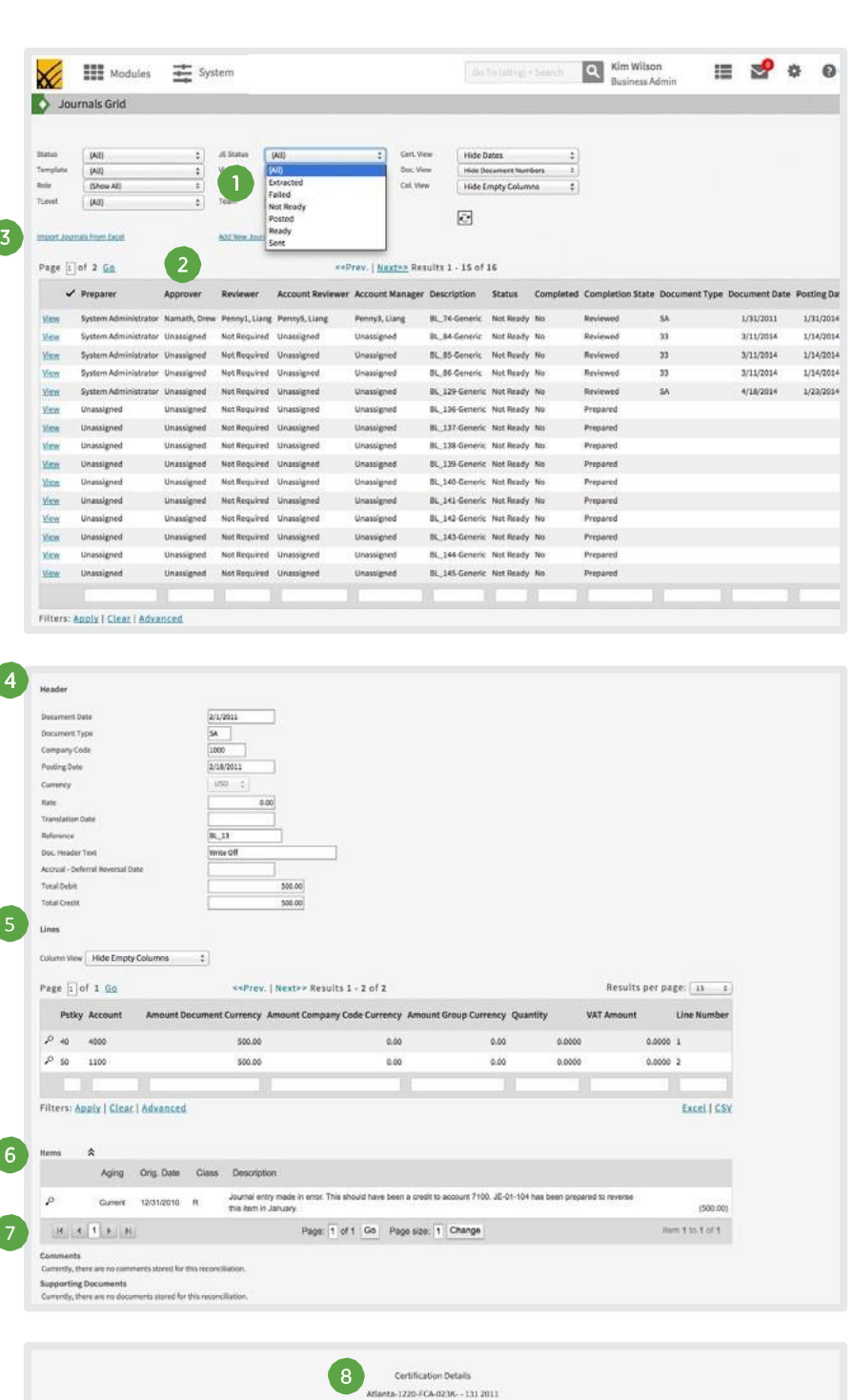

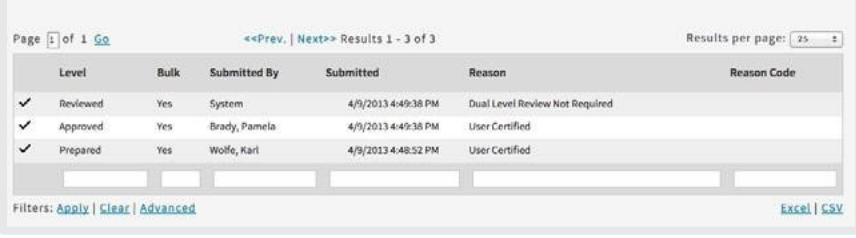

### JOURNALS GRID

#### 1. J E Status

Monitor and report on the status of all JEs, from creation to automatic posting.

#### 2. Workflow Statu s

Electronically route JEs for approval.

#### 3. Import from Exc el

Quickly im por t completed or partially completed Journals fromex cel.This is useful when re por t writers or 3r d party systems wri t e thousands ortens of thousan d s oflines to a spreadsheet.

## JOURNAL ENTRY TEMPLATE

#### 4. Heade r Item s

Header items are configured to match yourjournaltemplatesand general ledger. All fields are backed by validationrules,which pre ven tusers from entering b a d data. For systems/ journals where header fillds are not required, this section becomes an optional but useful reference tool.

#### 5. Line Items

Like header items, Line items are configured to meet client needs. Items can be keyed in by a preparer or imported in bulk. Users can define logic an d vali dati o n fo r thissect i o nas well .

#### 6 .Item s

Each Journal en try can b e linked to the account reconciliations product an d associated with the reconciling itemsit addresses.

#### 7. Supporting Documentation Upload supporting documents in an yfileformat.

#### 8. Certification Details

BlackLine automatically identifi s an d dis pla y s different steps in the pro cess, including the dates on which workflow or posting events occur. Thisdatais availabletomana gemen t and auditors.

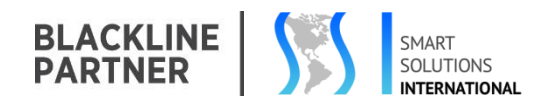

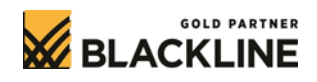